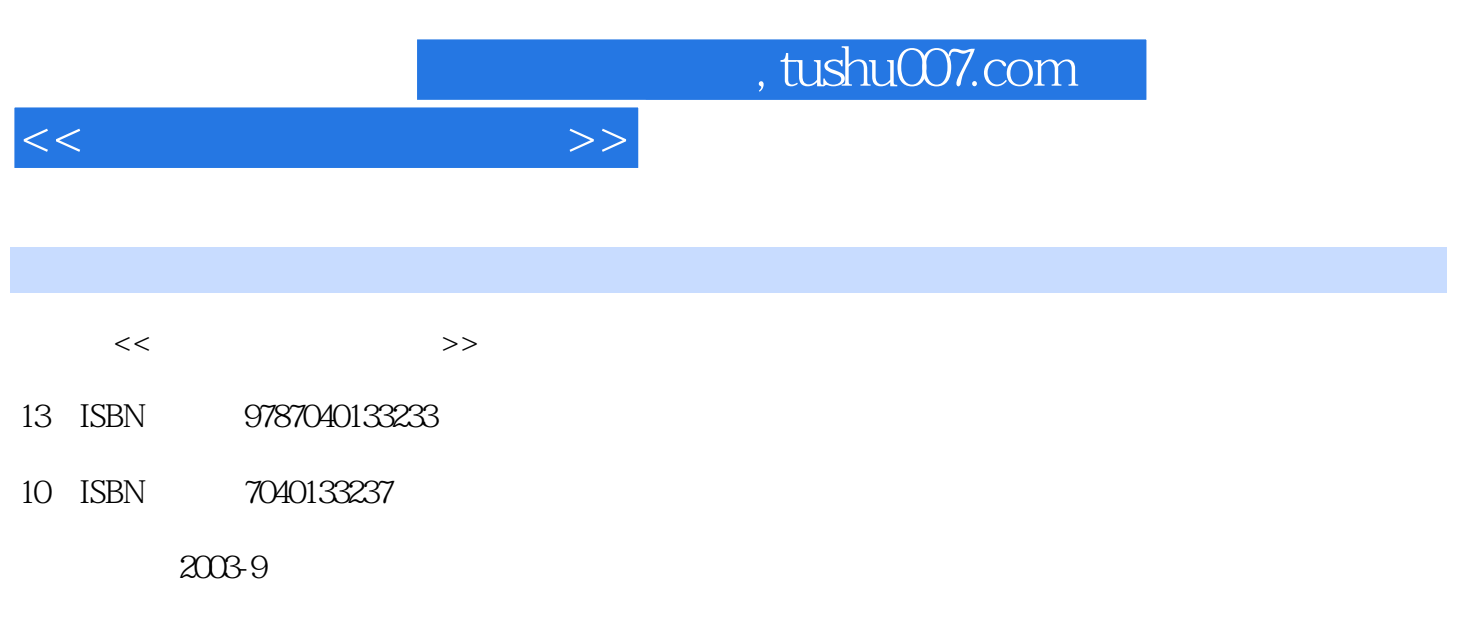

页数:313

PDF

更多资源请访问:http://www.tushu007.com

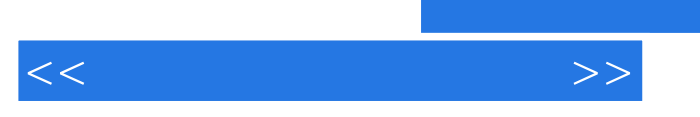

 $, tushu007.com$ 

VisualFoxPro6.0/7.0 VisualFoxPro

 $SQL$ 

VisualFoxPro

 $<<$ 

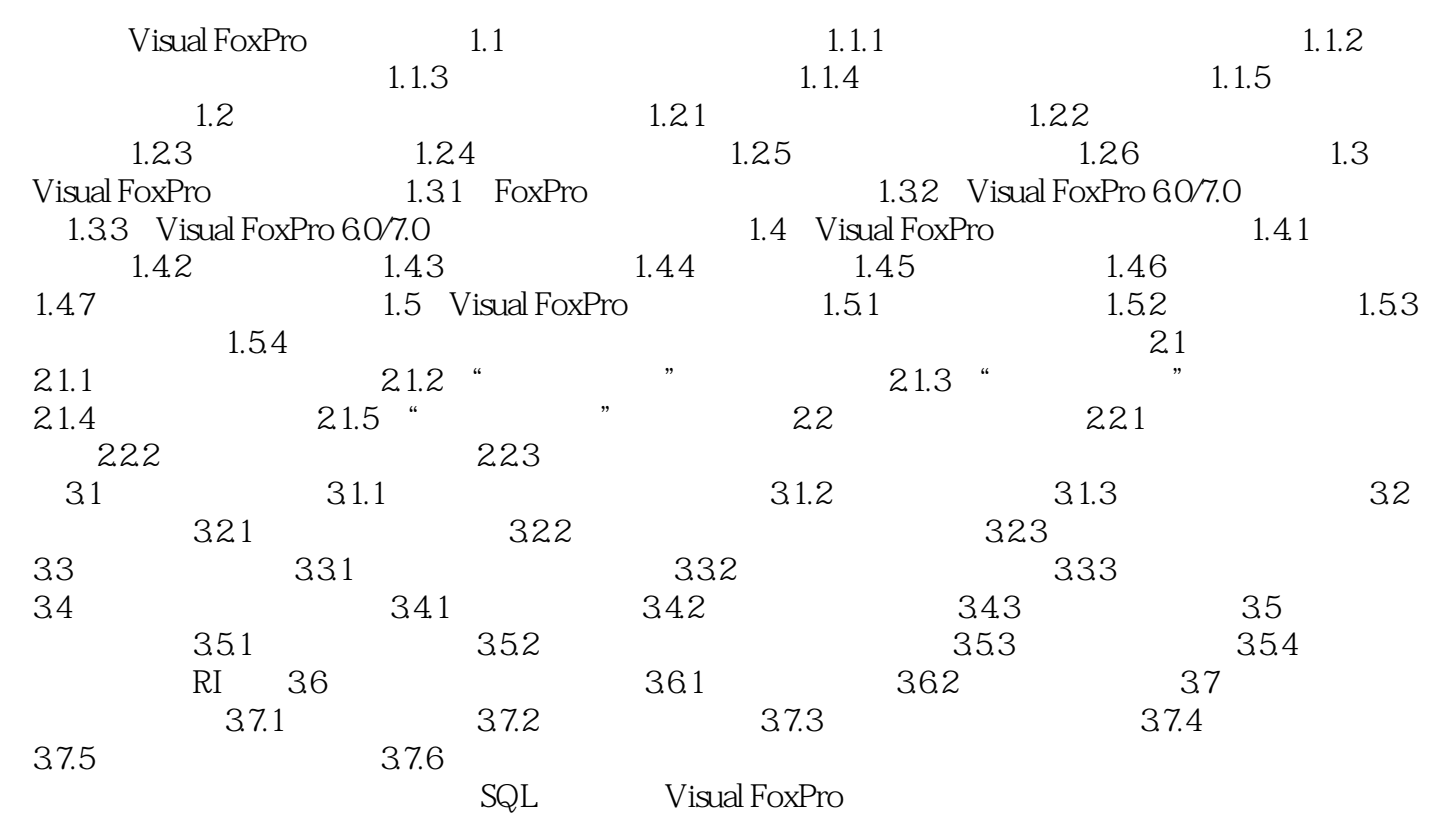

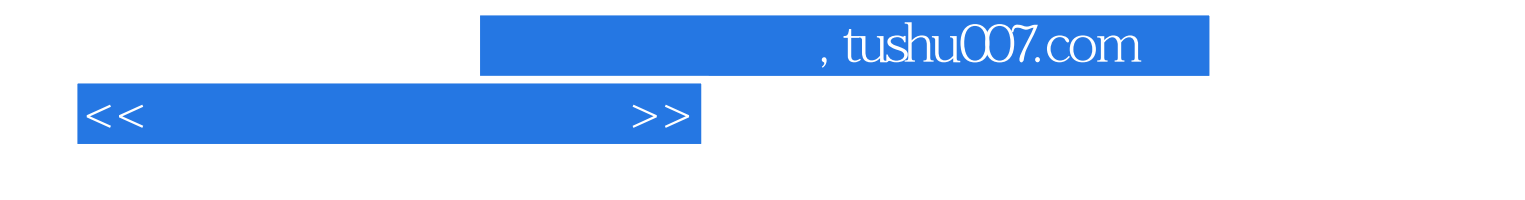

本站所提供下载的PDF图书仅提供预览和简介,请支持正版图书。

更多资源请访问:http://www.tushu007.com